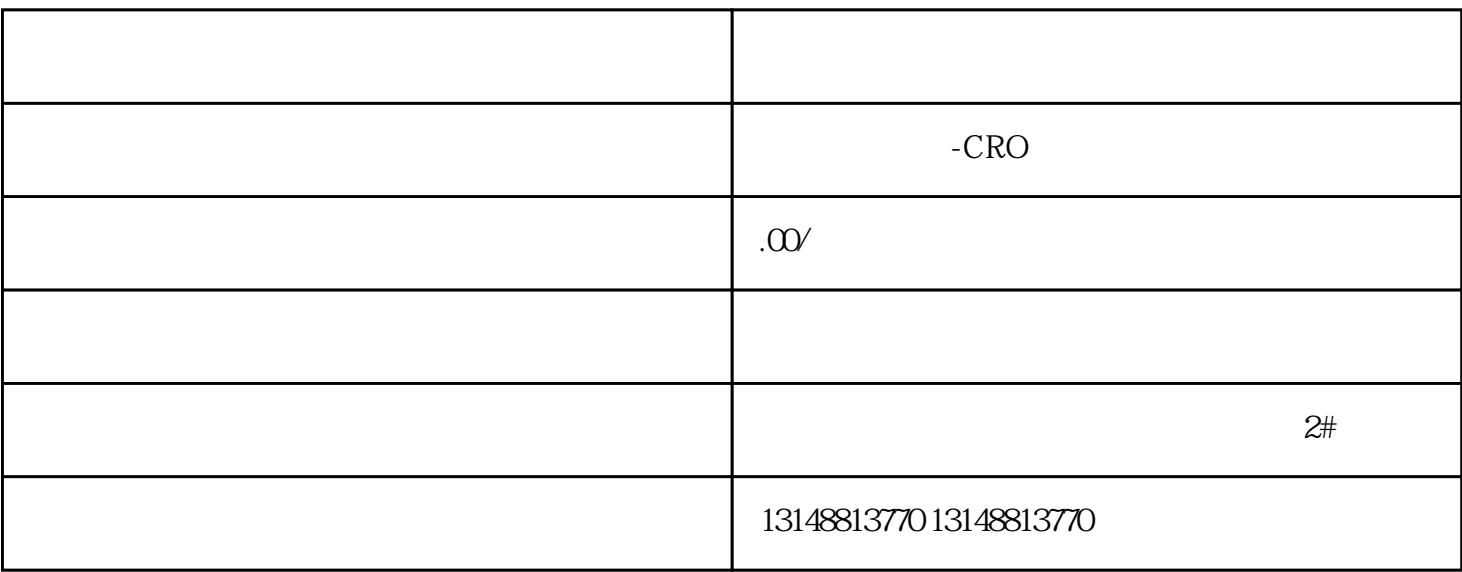

 $12366$ 

 $\sim$  $\ddot{\theta}$ ,